# Operator

Donny Reza, S.Kom Aplikasi IT-2 (JavaScript) Teknik Informatika Universitas Komputer Indonesia 2012

### Operator Aritmetika

- *Addition* (Penjumlahan) è **+,** operator "+" digunakan juga sebagai operator pada operasi *concatenation* (penggabungan) pada *string*.
- *Substraction* (Pengurangan) è **-**
- *Multiplication* (Perkalian) è **\***
- *Division* (Pembagian) è **/**
- *Modulus* (Sisa Bagi) è **%**
- *Increment* è **++**
- *Decrement* è **--**

### Operator Aritmetika

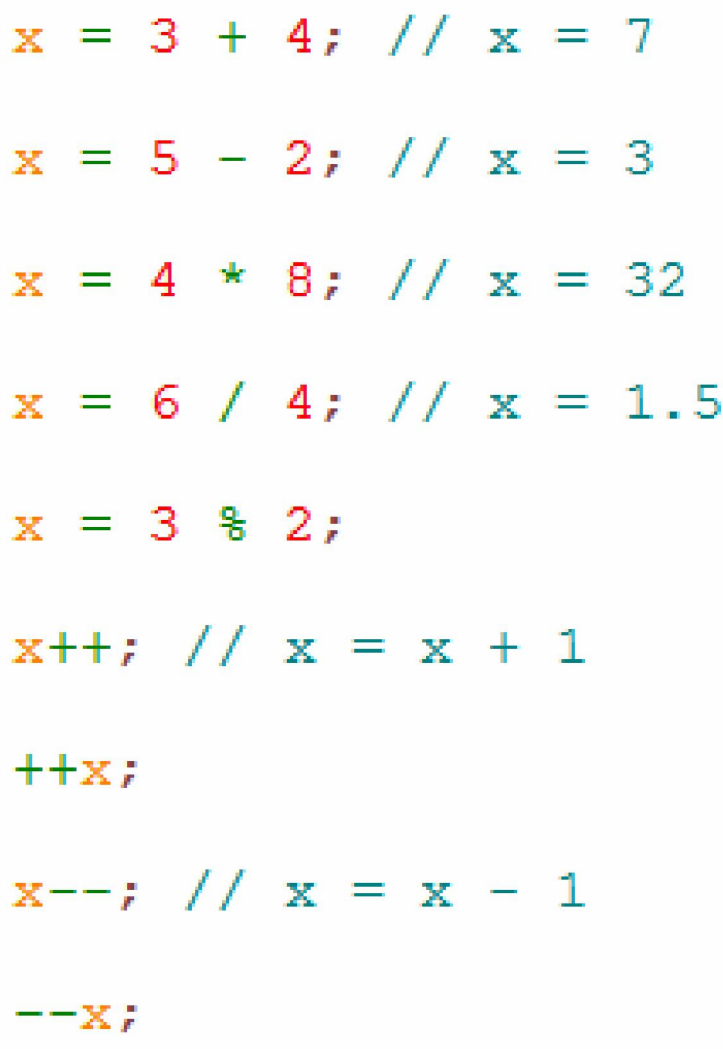

### Increment dan Decrement

- $a = x++$ , nilai x lama disimpan terlebih dahulu ke variabel a, setelah itu nilai x ditambah 1.
- $a = +x$ , nilai x ditambahkan terlebih dahulu, kemudian disimpan ke variabel a.
- $a = x$ --, nilai x lama disimpan terlebih dahulu ke variabel a, setelah itu nilai x dikurangi 1.
- $a = -x$ , nilai x dikurangi terlebih dahulu, kemudian disimpan ke variabel a.

#### Operator Assignment

- $=$ , contoh:  $x = y$ , jika y = 4, maka  $x = 4$
- $+=$  contoh:  $x+=y \oplus (x=x+y)$
- $=$ , contoh:  $x=y \oplus (x=x-y)$
- $*$  =, contoh:  $x^* = y \ominus (x = x^* y)$
- $/=$ , contoh:  $x/=y \geq (x = x/y)$
- $\frac{9}{6}$ , contoh:  $x\frac{9}{6}$   $\Rightarrow$   $(x = x\frac{9}{6}y)$

# Operator Perbandingan (Comparison)

- **==**, sama dengan, tidak mempertimbangkan type data, contoh: **x == 4**
- **===**, identik, type data harus sama, contoh: **x === 5**;
- **!=**, tidak sama dengan, contoh: **x != 5**
- **>**, lebih besar dari, contoh: **x > 4**
- **<**, lebih kecil (kurang) dari, contoh: **x < 3**
- **>=**, lebih besar dari atau sama dengan, contoh: **x >= 6**
- **<=**, kurang dari atau sama dengan, contoh: **x <= 7**

# Operator Logika

• &&, and (dan)

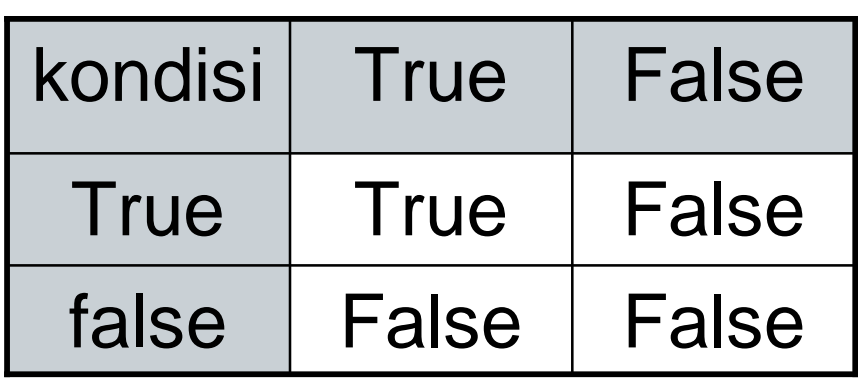

Contoh: Jika  $x = 4$ , dan  $y = 5$ , maka  $(x > 3)$  &&  $(y < 6)$ , akan bernilai true

# Operator Logika

 $\bullet$   $\parallel$ , or (atau)

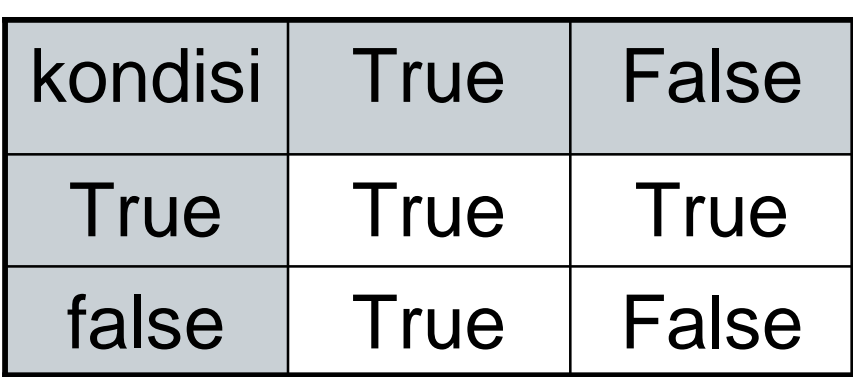

Contoh:

Jika  $x = 4$ , dan  $y = 5$ , maka

 $(x > 3)$  ||  $(y > 8)$ , akan bernilai true

Nilai true akan didapat, **jika salah satu kondisi bernilai true**, meskipun kondisi lainnya bernilai false.

# Operator Logika

• ! (not), operator negasi, akan membalikan nilai true dan false.

#### **Contoh:**

Jika  $x = 5$ , Maka  $\frac{1}{x} > 6$ ), akan bernilai true.

# Operator Conditional

#### Syntax:

variabel = periksakondisi ? nilaiJikaBenar : nilaiJikaSalah;

Contoh:

x = ( a > 3 ) ? "Ok!" : "Gak Ok!";

Keterangan:

Nilai x ditentukan oleh kondisi ( a > 3 ), jika benar (true) maka x akan diberi nilai "Ok!", selain itu (false) akan diberi nilai "Gak Ok!"

# Prioritas Operator

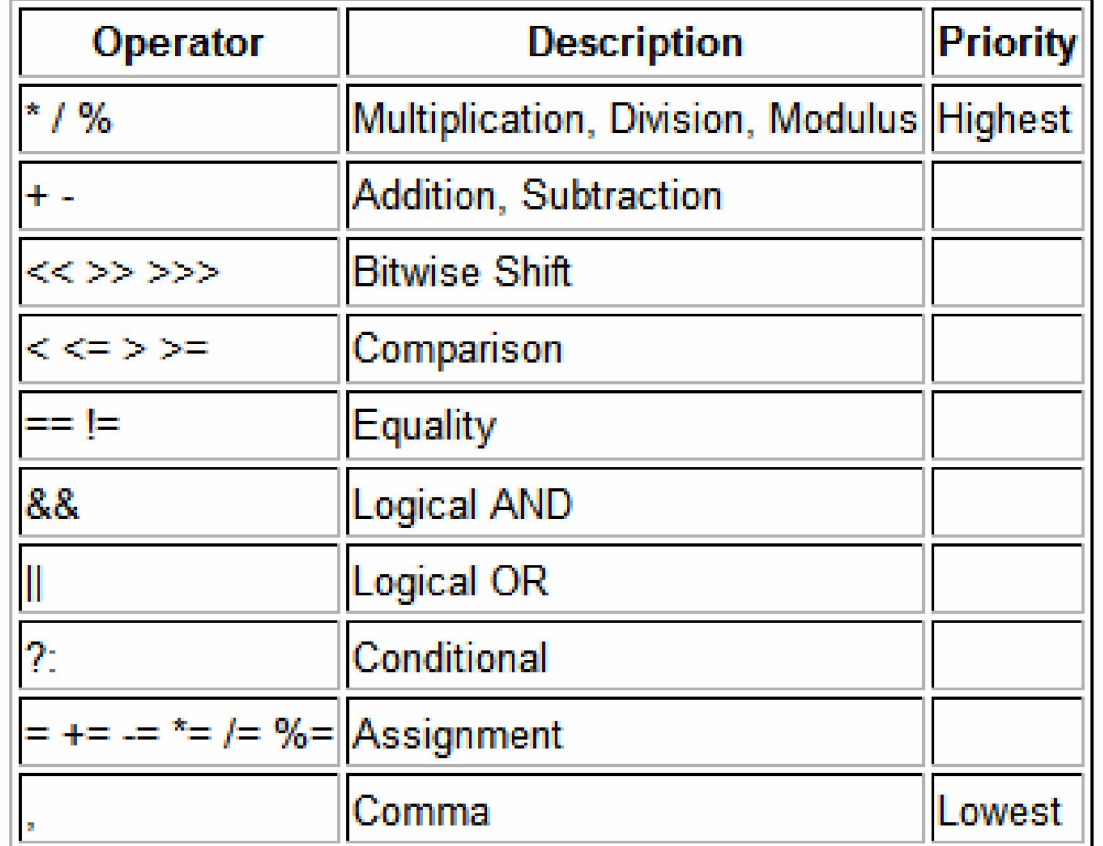

Sumber: http://www.techotopia.com/index.php/JavaScript\_Operators

### Latihan 1

```
\leftarrowhtml>
  <head><title>Operator Aritmetika</title>
  \langle/head>
  <body>
    <script type="text/javascript">
      var = 5:var x;
      document.write("nilai a = " + a + "\langle br \rangle");
      x = a + 6; //penjumlahan
      document.write( "nilai a + 6 = " + x + "<br>");
      x = a - 4; //pengurangan
      document.write ("nilai a - 4 = " + x + "<br>");
      x = a * 10; //perkalian
      document.write ("nilai a * 10 = " + x + "\langlebr\rangle");
      x = a / 3; //pembagian
      document.write ("nilai a / 3 = " + x + "<br>");
      x = a % 2; //sisa bagi
      document.write( "nilai a % 2 = " + x + "<br>" );
```

```
a++: // incrementdocument.write( "nilai a setelah increment = " + a +"<br>" );
      ++a: // incrementdocument.write ("nilai a setelah increment = " + a + "<br>" );
      x = a + 1;
      document.write( "nilai x = " + x + ", dan nilai a = " + a + "\langle br \rangle" );
      x = ++a:
      document write ("nilai x = " + x +". dan nilai a = " + a +".a--; //decrement
      document write ( "nilai a setelah decrement = " + x +"<br>" );
      --a; //decrement
      document write ( "nilai a setelah decrement = " + x + "<br>" );
      X = B - 7document write ( "nilai x = " + x + ", dan nilai a = " + a + "\langle br \rangle" );
      X = -B;
      document write ( "nilai x = " + x + ", dan nilai a = " + a + "\langle br \rangle" );
   \langle/script\rangle</body>
\langle/html\rangle
```
#### Latihan 2

```
<html><head><title>Operator Assignment dan Perbandingan</title>
  \langle/head\rangle<body>
    <h2>Operator Assignment</h2>
    <script type="text/javascript">
      var a = 5:
      var x = 4:
      document.write( "nilai a = " + a + "\langle br \rangle");
      document.write( "nilai a = " + x + "<br> <br> ";
      x+=a: // x = x + adocument.write ("x+=a, maka nilai x = " + x + "<br>" );
      x = a; // x = x - adocument.write ("x-=a, maka nilai x = " + x + "<br>");
      x^* = a: // x = x * adocument.write( "x*=a, nilai x = " + x + "<br>" );
      x/=a; // x = x / a;
      document write ("x/=a, nilai x = " + x + "<br>");
      x= a; // x = x = a;
      document.write( "x%=a, nilai x = " + x + "<br>" );
    \langle/script\rangle
```

```
<h2>Operator Perbandingan (Comparison)</h2>
<script type="text/javascript">
 var ax = 5;var ay = "5";var az = 6;
 var y;
 document write ("nilai ax = " + ax + ", type data = " + typeof (ax ) + "<br>" );
 document write ("nilai ay = " + ay + ", type data = " + typeof (ay ) + "<br>" );
 document write ("nilai az = " + az + ", type data = " + typeof (az ) + "<br>" );
 y = (ax == ay);
 document write ("apakah nilai ax 'sama dengan' ay? " + y + "<br>" );
 y = (ax == ay);
 document write ("apakah nilai ax identik dengan ay? " + y + "<br>" );
 y = (ax > ay);
 document write ("ax > az = " + y + "<br>" );
 y = (ax < az);
 document write ("ax < az = " + y + "<br>" );
 y = (ax \geq az);document write ("ax >= az = " + y + "<br>" );
```

```
y = (ax != az);document write ("ax != az = " + y + "<br>" );
    \langle / \text{script} \rangle</body>
\langle/html>
```
#### Latihan 3

```
\text{thm1}<head>
    <title>Operator Logika</title>
  \langle/head>
  <body>
    <h2>Operator Logika</h2>
    <script type="text/javascript">
      var a = 5:
      var b = 10:
      var x;
      document write ( "nilai a = " + a + "\langle br \rangle" );
      document write ("nilai b = " + b + "\langle b r \rangle");
      //operator && (AND)
      x = (a > 5) & (b < 10);
      document write ( "nilai x = " + x + "\langle bx \rangle" );
      x = (a < 6) & (b < 20);
      document write ( "nilai x = " + x + "\langle bx \rangle" );
      //operator || (OR)
      x = (a > 5) || (b < 10);
      document write ( "nilai x = " + x + "\langle bx \rangle" );
```

```
x = (a < 6) || (b < 20);
      document write ( "nilai x = " + x + " <i>br</i>");
      //operator ! (NOT) atau negasi
      x = 1(a < 6);
      document.write( "nilai x = " + x + " <i>br</i>");
      x = ! ( (a < 10) \& (b > 15) )document.write( "nilai x = " + x + " <i>br</i>");
      x = (a > 4) ? "OK!" : "Gak OK!";
      document.write( "nilai x = " + x + "<br> <math>)</math>;</script>
  \langle /body\rangle\langle/html>
```